# **Adobe Photoshop 2020 crack exe file Free For Windows [2022-Latest]**

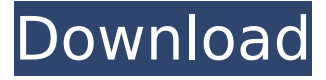

#### **Adobe Photoshop 2020 Crack+ License Keygen**

\* Photoshop's efficient layer-based editing system makes creating seamless, high-quality images easy for even beginners. \* Photoshop has a large library of powerful filters for converting an image. \* Photoshop's various editing tools enable users to quickly resize, sharpen, lighten, or darken an image. The Hue/Saturation tool brightens the image by changing the colors, and the Color Adjustments, Curves, and Levels tools provide quick and easy ways to fix various problems. \* Photoshop has powerful and easy-to-use selection tools and path tools that enable you to edit images with lots of precision. The first version of Photoshop was released in 1990, and it quickly grew in popularity and subsequently was adopted by magazine editors for creating impressive cover photos.

#### **Adobe Photoshop 2020 Activation Code Free [Mac/Win]**

There are two editions of Photoshop and Photoshop Elements, the standard and Elements. The standard edition of Photoshop is priced at a much higher rate than that of the Elements edition. The Elements edition is priced at \$79.00, whereas the standard version costs \$520.00 at this moment. The difference between the two editions is the user interface and the functions of the application. Elements has a simple interface, in the same way as Apple's iWork suites of apps, like Pages and Numbers. This makes it easier to use than the more advanced Photoshop. Photoshop's interface is relatively simple as well but, at the same time, is user-friendly when used. There are options and tools that can be used to replicate most of what Photoshop offers. Adobe Photoshop Elements is the cheaper of the two Photoshop editions, but it's no slouch. Elements is powerful, and the concepts of editing images are highly intuitive and familiar. (AP, 2011) In this article, you'll learn how to edit your photos and images with Photoshop Elements, along with the other important features in the Elements Application. Some techniques are quite similar to those in Photoshop; but others, like cropping and resizing, will be new to you. You'll learn The different ways that you can view your photo or image data How to edit or correct images How to create or add new layers How to change the color of an object in an image How to add special effects How to duplicate layers, or copy one layer and paste it elsewhere How to use filters and other effects How to change a specific portion of an image How to crop an image How to rotate an image How to save, print, share and email images How to save or reopen a photo in Photoshop Elements What's New in Photoshop Elements 11 There are many other elements in the basic package that you'll learn as you become more familiar with Photoshop Elements. Adobe Photoshop Elements 11 (11.0) is a desktop image-editing program for photographers, graphic designers, web designers, Discord emoji creators and meme-makers that contains most of the features of the professional version and also has a simplified user interface. Adore The Elements application is aimed for beginners who want to enter the world of photography. But, it has many advanced features that the beginner will find useful. 388ed7b0c7

## **Adobe Photoshop 2020 With Key**

If you're interested in getting a green glass soda bottle to display your team logo or name, with the capabilities of laser engraving in various colors, here is a glass engraving company that you can contact for details. Innovative Glass Industries Inc. is a leading manufacturer of giftware products in the Canadian market. Our product line includes: Glassware, Glass Candleholders, Glass Gift Baskets, Batik, Jewelry, Cardboard, Plastic, Wooden, and Ceramic products. We focus on customizing items for our customers, as well as discovering new and emerging products to manufacture. Custom branding of soda and beverage bottles, like water bottles and sports water bottles, with a variety of engraving designs and applications. Custom profiles include names and slogans, company logos, and favorite sports logos. Creamy Lemon Squeezer Bottle Soda Engraving - By Creating Your Own Products Engraving methods, like laser engraving, etching or sandblasting, are employed to add your custom logo or customized text to our clients' products. It is important that your artwork is easily read in the intended colors, fonts and sizes. Some engraving methods, like etching, require rinsing and baking soda to remove the last traces of etching. When we engraved a round, oval or square shape, the words will appear side-by-side in a mirror-image pattern, similar to the text on the back of a business card. If you have questions, please feel free to contact us, we're always here to help!1. Field of the Invention The invention relates to an optical shielding mounting assembly and more particularly to a shielding mount assembly having a shielding member with an elastic plug for engaging a receiving aperture of the housing. 2. Description of the Prior Art Optical devices that function on the basis of light are well known in the art. As is well known in the art, fiber optic connectors and similar units are widely utilized in conjunction with optical devices, such as image forming apparatus that utilize fiber optic cables. Each optical unit typically includes a housing that surrounds a LED or other light source. A number of guide pins extend inwardly from the housing and are used to position the unit in the desired location. In turn, the optical unit also includes a number of guide pins extending outwardly from the housing. These guide pins are received in holes formed in

### **What's New in the?**

60 Photoshop Tips and Tricks Three Methods to Make Instant Brushes for Photoshop If you know a little about Photoshop and are looking to branch out and create your own brushes, here are three tips to get you started: If you are using Photoshop CC you can either add the Brush panel to the Layers Panel, or download the Brush Creator (Windows only). Add a new Layer by using the New Layer button. 2. Using the Brush Settings panel, click on the Brush Settings Tab. 3. To add a new brush to your Brush Panel, click the Create a Brush button. You will be able to select a preset from the brush library to create. These presets come with Photoshop already loaded with brushes that have been specifically designed to be useful for various effects or styles. 4. To change the shape of your brush, change the Width or Height Slider. You can also set a Flow which will determine how much paint comes out in a single stroke. You can adjust the blending and isometric settings using the drop-down menus. Using Settings 5. To change the blending options, change the settings in the Blending Options menu. Blending is the way you make the brush get smaller or bigger as you paint. You can choose from several preset options, including Soft Light, Normal, Overlay, etc. Because a brush can be a pretty small size, it is helpful to have it large enough to create big highlights or shadows in your image. To get the right size, select the Size slider and drag it in either direction to find the right setting. In the Blending Options menu, click on the Blending Options Tab and you will find a list of other settings, such as Feather which allow you to blend your brush strokes more realistically and more. 6. If your pen style brush is too thick or will be too difficult to control, use the Soften Slider to reduce the pixel size of your paint stroke. Make the pen thicker than your brush size to get a very thin brush-like pattern. The total size of the brush is determined by the Size slider. If you have the Pen tool selected, you can use the Size slider to change the size of your pen. Creating Your Own Pen Settings 7. If you like using pen tools, then you know that each pen tool has a different size, and in most cases, it will be

determined by the size of your brush. Fortunately

## **System Requirements For Adobe Photoshop 2020:**

Minimum specifications: Operating System: WinXP Home, Vista, Home Premium, and Home Basic Processor: Pentium III CPU 2.6 GHz or higher Memory: 512 MB Hard Drive Space: 1 GB Video: 1024 x 768 HD Sound: Realtek High Definition Audio Recommended specifications: Operating System: Win7 x64 Processor: AMD Phenom II X6 (970 processor or higher) Memory: 1 GB Video:

[https://www.beliveu.com/upload/files/2022/07/x1xqgzrzaaMdDhcsEJEg\\_05\\_b9056068ece7352f519](https://www.beliveu.com/upload/files/2022/07/x1xqgzrzaaMdDhcsEJEg_05_b9056068ece7352f519771bfe8a8da0e_file.pdf) [771bfe8a8da0e\\_file.pdf](https://www.beliveu.com/upload/files/2022/07/x1xqgzrzaaMdDhcsEJEg_05_b9056068ece7352f519771bfe8a8da0e_file.pdf) [https://www.ci.oswego.or.us/system/files/webform/loreads2021/Adobe-](https://www.ci.oswego.or.us/system/files/webform/loreads2021/Adobe-Photoshop-2022-Version-231.pdf)[Photoshop-2022-Version-231.pdf](https://www.ci.oswego.or.us/system/files/webform/loreads2021/Adobe-Photoshop-2022-Version-231.pdf) [https://bestwaytofreedom.com/adobe-photoshop-cc-2014-with-license-key-activation-free](https://bestwaytofreedom.com/adobe-photoshop-cc-2014-with-license-key-activation-free-april-2022/)[april-2022/](https://bestwaytofreedom.com/adobe-photoshop-cc-2014-with-license-key-activation-free-april-2022/) <https://wanoengineeringsystems.com/adobe-photoshop-2022-version-23-hack-patch-april-2022/> [http://southfloridafashionacademy.com/2022/07/05/photoshop-2022-version-23-1-full-product-key](http://southfloridafashionacademy.com/2022/07/05/photoshop-2022-version-23-1-full-product-key-download-2022-latest/)[download-2022-latest/](http://southfloridafashionacademy.com/2022/07/05/photoshop-2022-version-23-1-full-product-key-download-2022-latest/) [https://www.mil-spec-industries.com/system/files/webform/Photoshop-CC-2015-version-17\\_20.pdf](https://www.mil-spec-industries.com/system/files/webform/Photoshop-CC-2015-version-17_20.pdf) [https://www.mil-spec-industries.com/system/files/webform/Photoshop-CC-2018-version-19\\_22.pdf](https://www.mil-spec-industries.com/system/files/webform/Photoshop-CC-2018-version-19_22.pdf) <https://wakelet.com/wake/JTUVUwnjSBg0-YjcCixBm> [https://www.reperiohumancapital.com/system/files/webform/Adobe-Photoshop-2022-\\_9.pdf](https://www.reperiohumancapital.com/system/files/webform/Adobe-Photoshop-2022-_9.pdf) <http://cpstest.xyz/adobe-photoshop-2022-version-23-0-2-free-download-3264bit-latest/> https://cromaz.com.br/upload/files/2022/07/6Gm32aIILUSqGspKmBty\_05\_b9056068ece7352f5197 [71bfe8a8da0e\\_file.pdf](https://cromaz.com.br/upload/files/2022/07/6Gm32aJILUSqGspKmBty_05_b9056068ece7352f519771bfe8a8da0e_file.pdf) [https://kurditi.com/upload/files/2022/07/a7YEF4PRuwWKniG8wD2E\\_05\\_d9599edfcfb5f8ea1bd0e0](https://kurditi.com/upload/files/2022/07/a7YEF4PRuwWKniG8wD2E_05_d9599edfcfb5f8ea1bd0e03f9936b380_file.pdf) [3f9936b380\\_file.pdf](https://kurditi.com/upload/files/2022/07/a7YEF4PRuwWKniG8wD2E_05_d9599edfcfb5f8ea1bd0e03f9936b380_file.pdf) <https://meuconhecimentomeutesouro.com/photoshop-cs6-activator/> <https://www.acc.be/sites/default/files/webform/phylalr711.pdf> <https://www.heroldprecision.com/system/files/webform/berelv625.pdf> [https://thebrothers.cl/photoshop-2021-version-22-3-1-hack-patch-keygen-for-lifetime-free](https://thebrothers.cl/photoshop-2021-version-22-3-1-hack-patch-keygen-for-lifetime-free-download/)[download/](https://thebrothers.cl/photoshop-2021-version-22-3-1-hack-patch-keygen-for-lifetime-free-download/) [https://blessedtimony.com/wp](https://blessedtimony.com/wp-content/uploads/2022/07/Adobe_Photoshop_2022_Version_2302.pdf)[content/uploads/2022/07/Adobe\\_Photoshop\\_2022\\_Version\\_2302.pdf](https://blessedtimony.com/wp-content/uploads/2022/07/Adobe_Photoshop_2022_Version_2302.pdf) [https://amirwatches.com/adobe-photoshop-2022-version-23-0-with-license-key-free-download](https://amirwatches.com/adobe-photoshop-2022-version-23-0-with-license-key-free-download-x64/)[x64/](https://amirwatches.com/adobe-photoshop-2022-version-23-0-with-license-key-free-download-x64/) <https://www.afma.gov.au/system/files/webform/photoshop-cs3.pdf> <http://navchaitanyatimes.com/?p=27504> <https://wishfruits.com/photoshop-2021-version-22-4/> [https://alternantreprise.com/non-classifiee/adobe-photoshop-2021-version-22-1-1-with-license](https://alternantreprise.com/non-classifiee/adobe-photoshop-2021-version-22-1-1-with-license-key-free-mac-win-2022/)[key-free-mac-win-2022/](https://alternantreprise.com/non-classifiee/adobe-photoshop-2021-version-22-1-1-with-license-key-free-mac-win-2022/) <http://gomeztorrero.com/adobe-photoshop-express-universal-keygen-with-key-3264bit/> <https://gjurmet.com/en/photoshop-cc-2018-with-license-key-serial-key-download-3264bit/> [https://ssmecanics.com/adobe-photoshop-2022-version-23-1-1-keygen-only-torrent-mac-win](https://ssmecanics.com/adobe-photoshop-2022-version-23-1-1-keygen-only-torrent-mac-win-updated-2022/)[updated-2022/](https://ssmecanics.com/adobe-photoshop-2022-version-23-1-1-keygen-only-torrent-mac-win-updated-2022/) [https://txuwuca.com/upload/files/2022/07/32eJHZHC5JgcCJywlPLd\\_05\\_b9056068ece7352f519771](https://txuwuca.com/upload/files/2022/07/32eJHZHC5JgcCJywlPLd_05_b9056068ece7352f519771bfe8a8da0e_file.pdf) [bfe8a8da0e\\_file.pdf](https://txuwuca.com/upload/files/2022/07/32eJHZHC5JgcCJywlPLd_05_b9056068ece7352f519771bfe8a8da0e_file.pdf) [https://www.cameraitacina.com/en/system/files/webform/feedback/adobe-photoshop-cs5\\_20.pdf](https://www.cameraitacina.com/en/system/files/webform/feedback/adobe-photoshop-cs5_20.pdf) <https://4g65.com/adobe-photoshop-cc-2018-torrent-latest/> <https://pes-sa.com/sites/default/files/webform/phyoli338.pdf> <https://lustrousmane.com/photoshop-cc-product-key-3264bit/>